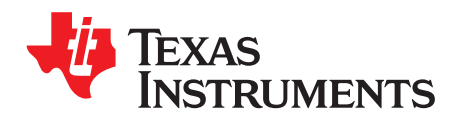

# Analog Engineer's Circuit: Amplifiers

SBOA270A–February 2018–Revised January 2019

# *Inverting amplifier circuit*

# **Design Goals**

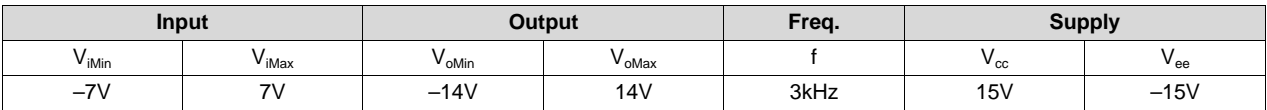

#### **Design Description**

This design inverts the input signal,  $V_i$ , and applies a signal gain of  $-2V/V$ . The input signal typically comes from a low-impedance source because the input impedance of this circuit is determined by the input resistor,  $R_1$ . The common-mode voltage of an inverting amplifier is equal to the voltage connected to the non-inverting node, which is ground in this design.

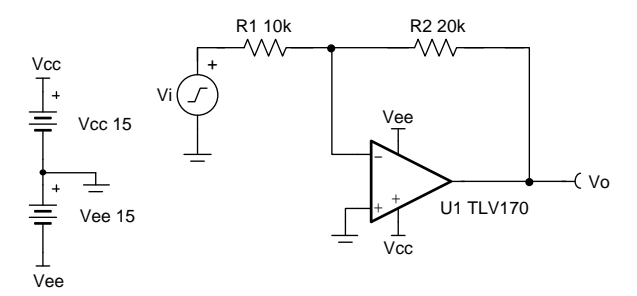

Copyright © 2018, Texas Instruments Incorporated

# **Design Notes**

- 1. Use the op amp in a linear operating region. Linear output swing is usually specified under the  $A_{\text{ol}}$  test conditions. The common-mode voltage in this circuit does not vary with input voltage.
- 2. The input impedance is determined by the input resistor. Make sure this value is large when compared to the source's output impedance.
- 3. Using high value resistors can degrade the phase margin of the circuit and introduce additional noise in the circuit.
- 4. Avoid placing capacitive loads directly on the output of the amplifier to minimize stability issues.
- 5. Small-signal bandwidth is determined by the noise gain (or non-inverting gain) and op amp gainbandwidth product (GBP). Additional filtering can be accomplished by adding a capacitor in parallel to  $R_2$ . Adding a capacitor in parallel with  $R_2$  will also improve stability of the circuit if high value resistors are used.
- 6. Large signal performance may be limited by slew rate. Therefore, check the maximum output swing versus frequency plot in the data sheet to minimize slew-induced distortion.
- 7. For more information on op amp linear operating region, stability, slew-induced distortion, capacitive load drive, driving ADCs, and bandwidth please see the Design References section.

#### **Design Steps**

The transfer function of this circuit is given below.

 $V_o = V_i \times (-\frac{R_2}{R_1})$ 

1. Determine the starting value of  $R_1$ . The relative size of  $R_1$  to the signal source's impedance affects the gain error. Assuming the signal source's impedance is low (for example, 100Ω), set R<sub>1</sub>=10kΩ for 1% gain error.

 $R_1 = 10k\Omega$ 

2. Calculate the gain required for the circuit. Since this is an inverting amplifier use  $V_{iMin}$  and  $V_{iMax}$  for the calculation.

$$
G=\tfrac{V_{\text{oMax}}}{V_{\text{iMin}}}=\tfrac{14V}{-7V}=-2\tfrac{V}{V}
$$

3. Calculate  $R_2$  for a desired signal gain of  $-2$ V/V.

$$
G = -\frac{R_2}{R_1} \rightarrow R_2 = -\,G \times R_1 = -\,(-2\frac{V}{V}) \times 10k\Omega = 20k\Omega
$$

4. Calculate the small signal circuit bandwidth to ensure it meets the 3kHz requirement. Be sure to use the noise gain, or non-inverting gain, of the circuit.  $\sim$  . . . .

$$
GBP_{TLV170} = 1.2MHz
$$
 (   
NG = 1 +  $\frac{R_2}{R_1}$  = 3 $\frac{V}{V}$   
BW =  $\frac{GBP}{NG} = \frac{1.2MHz}{3V/V} = 400kHz$ 

5. Calculate the minimum slew rate required to minimize slew-induced distortion.

 $V_p = \frac{SR}{2 \times \pi \times f} \rightarrow SR > 2 \times \pi \times f \times V_p$  $SR > 2 \times \pi \times 3$ kHz × 14V = 263. 89 $\frac{kV}{s}$  = 0. 26 $\frac{V}{u s}$ 

- $SR_{TLV170} = 0.4 \frac{V}{\mu}$ s, therefore it meets this requirement.
- 6. To avoid stability issues ensure that the zero created by the gain setting resistors and input capacitance of the device is greater than the bandwidth of the circuit.

$$
\frac{1}{2 \times \pi \times (C_{\text{cm}} + C_{\text{diff}}) \times (R_2 \| R_1)} > \frac{GBP}{NG}
$$
\n
$$
\frac{1}{2 \times \pi \times 3pF + 3pF \times \frac{20k\Omega X 10k\Omega}{20k\Omega + 10k\Omega}} > \frac{1.2MHz}{3V/V}
$$
\n43. 77MHz > 400kHz

- $C_{cm}$  and  $C_{diff}$  are the common-mode and differential input capacitances of the TLV170, respectively.
- Since the zero frequency is greater than the bandwidth of the circuit, this requirement is met.

Texas **RUMENTS** [www.ti.com](http://www.ti.com) **Design Simulations DC Simulation Results** 14.0

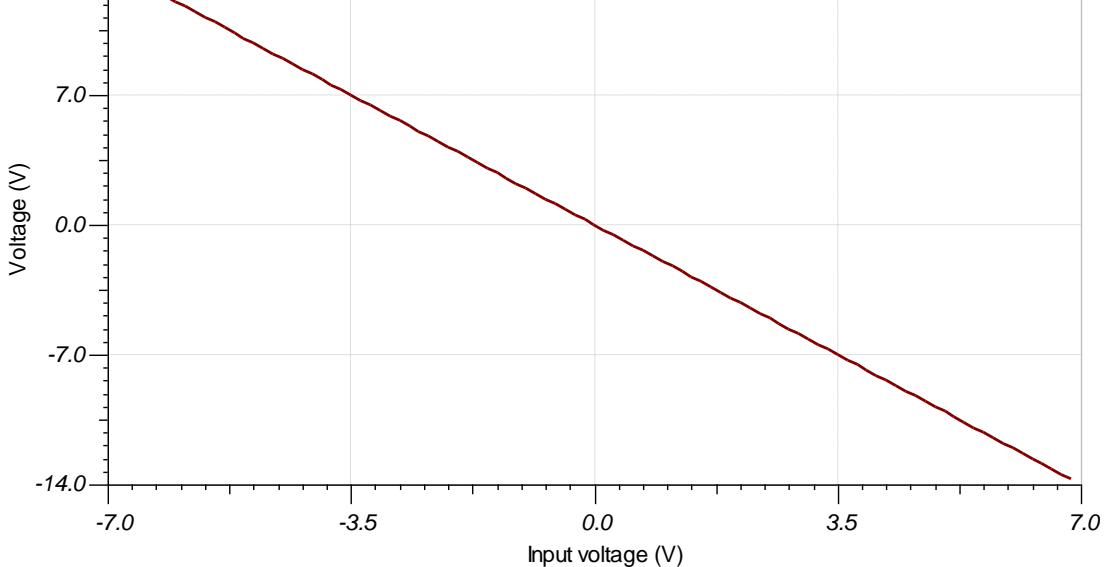

# **AC Simulation Results**

The bandwidth of the circuit depends on the noise gain, which is 3V/V. The bandwidth is determined by looking at the –3dB point, which is located at 3dB given a signal gain of 6dB. The simulation sufficiently correlates with the calculated value of 400kHz.

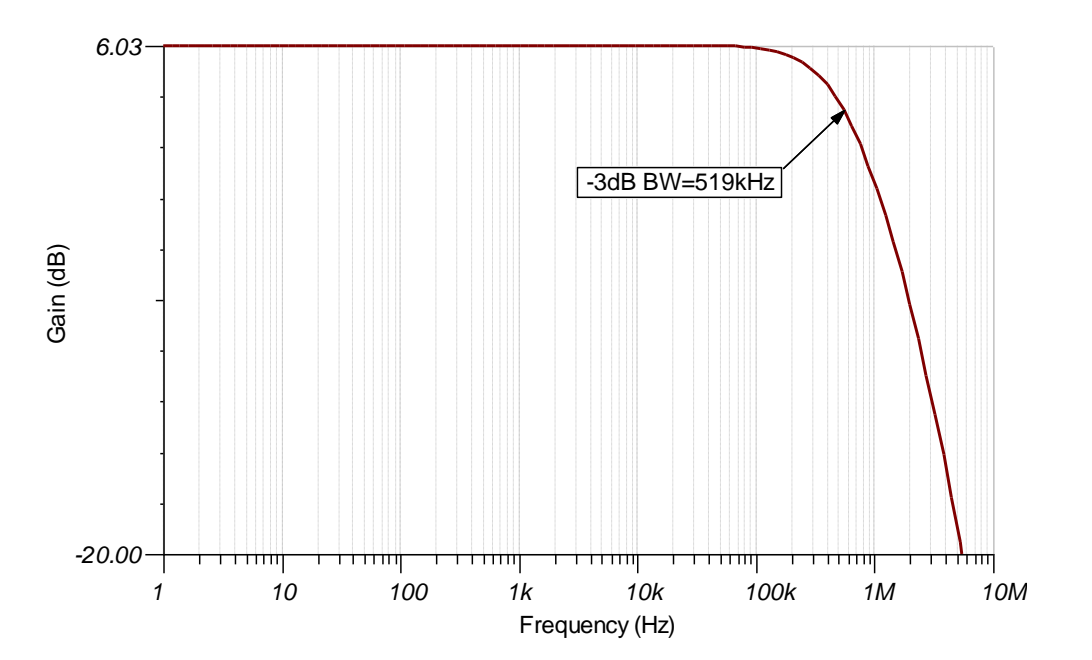

[www.ti.com](http://www.ti.com)

# **Transient Simulation Results**

The output is double the magnitude of the input, and inverted.

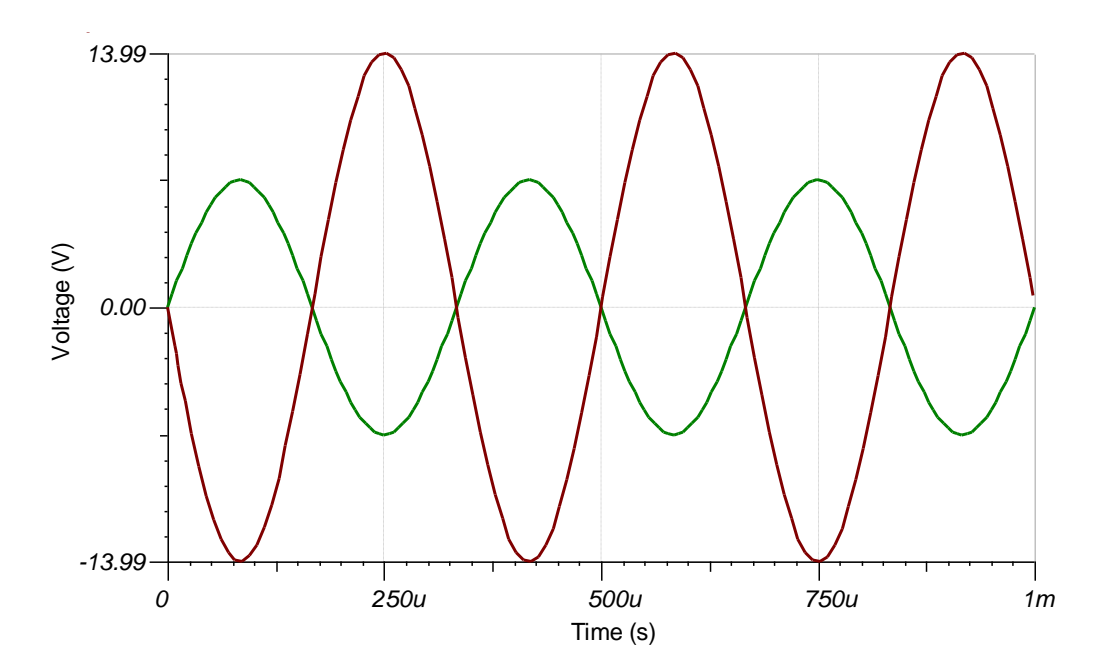

[www.ti.com](http://www.ti.com)

# **Design References**

See [Analog Engineer's Circuit Cookbooks](http://www.ti.com/analog-circuit/circuit-cookbook.html) for TI's comprehensive circuit library.

See circuit SPICE simulation file [SBOC492.](http://www.ti.com/lit/zip/sboc492)

For more information on many op amp topics including common-mode range, output swing, bandwidth, and how to drive an ADC please visit [TI Precision Labs.](https://training.ti.com/ti-precision-labs-op-amps)

# **Design Featured Op Amp**

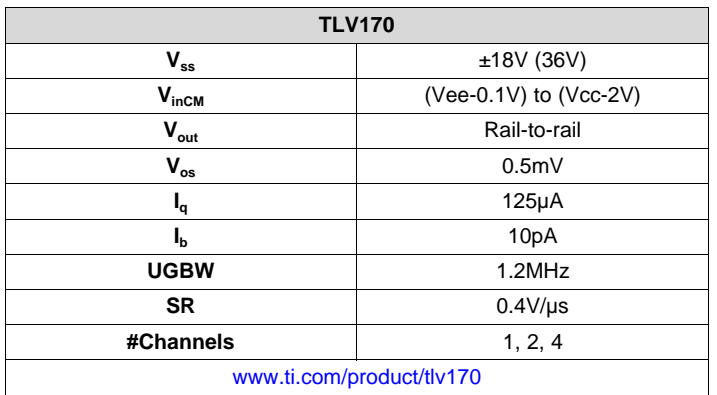

# **Design Alternate Op Amp**

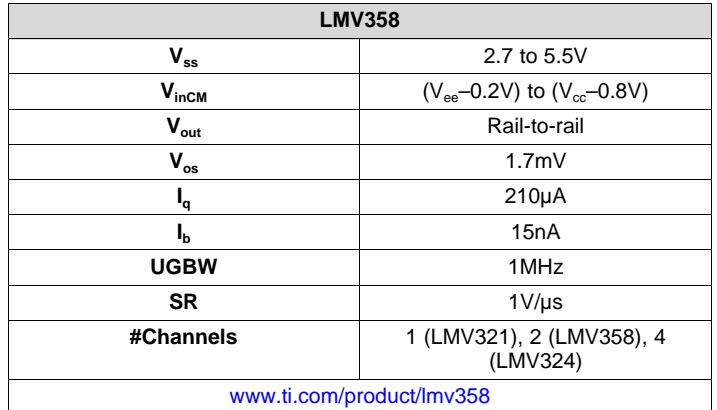

# **Revision History**

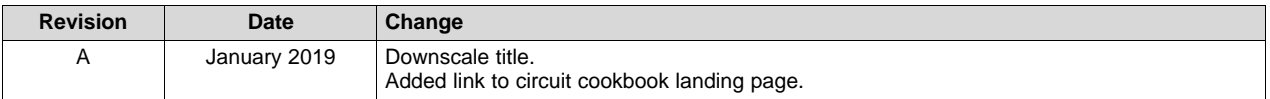